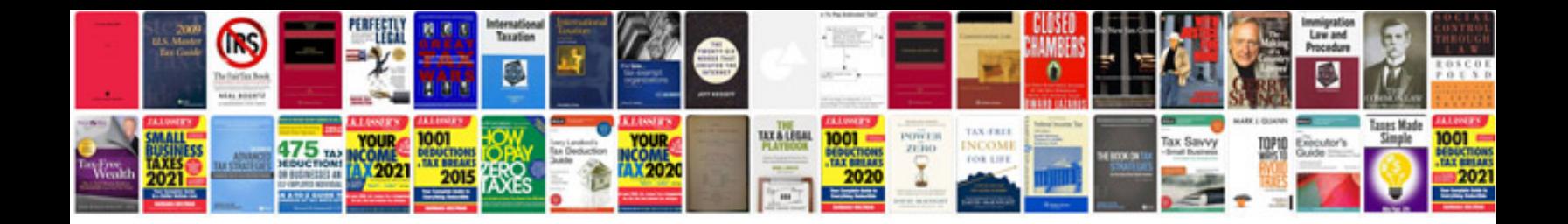

Vespa et4 service manual

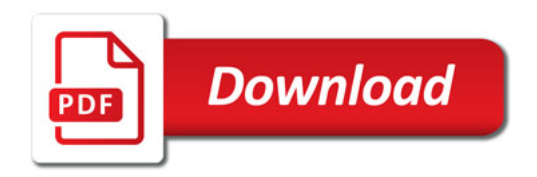

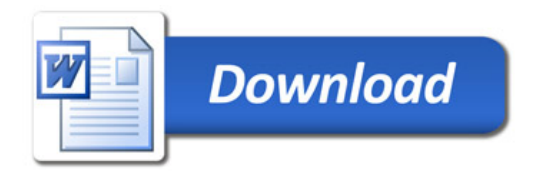